### **ZAPYTANIE OFERTOWE**

Krajowa Szkoła Skarbowości (Zamawiający) zwraca się z prośbą o przedstawienie oferty na usługę opracowania graficzno-programistycznego szkoleń e-learningowych pt.:

#### **Część 1: "Ceny transferowe – zagadnienia podstawowe"**

### **Część 2: "Efektywne przeszukiwanie zasobów sieci dla celów prowadzonych czynności służbowych"**

Zamawiający dopuszcza składanie ofert częściowych.

#### 1. PRZEDMIOT ZAMÓWIENIA

Usługa opracowania graficzno-programistycznego szkoleń e-learningowych pt.: Część 1: "Ceny transferowe – zagadnienia podstawowe" oraz Część 2: "Efektywne przeszukiwanie zasobów sieci dla celów prowadzonych czynności służbowych" wraz z usługą aktualizacji przez okres co najmniej 12 miesięcy, w celu zamieszczenia na platformie e-learningowej Zamawiającego i udostępnienia użytkownikom. Zastosowane przez Wykonawcę rozwiązania muszą uwzględniać przekazanie plików źródłowych oraz brak ograniczeń licencyjnych co do liczby osób i czasu korzystania ze szkolenia e-learningowego wraz z możliwością edycji i wprowadzania zamian przez Zamawiającego.

Przedmiot zamówienia obejmuje:

- 1.1. Dostosowanie scenariuszy szkoleń e-learningowych do metodyki stosowanej przez Wykonawcę, uzgodnionej z Zamawiającym;
	- 1.2. Opracowanie graficzno-programistyczne szkoleń e-learningowych;
	- 1.3. Przekazanie opracowanych szkoleń e-learningowych i asystę podczas ich osadzania na platformie e-learningowej w siedzibie Zamawiającego oraz przekazanie plików źródłowych opracowanych szkoleń e-learningowych z podaniem nazwy i wersji programu, w którym zostały wykonane, wraz z procedurą instalacji i konfiguracji na platformie Moodle 3.1.2;
	- 1.4. Aktualizację szkoleń e-learningowych przez okres co najmniej 12 miesięcy;
	- 1.5. Gwarancję przez okres 12 miesięcy.

## **Część 1: "Ceny transferowe – zagadnienia podstawowe"** (dalej oznaczony jako **Ceny**) **Część 2: "Efektywne przeszukiwanie zasobów sieci dla celów prowadzonych czynności służbowych"**

(dalej oznaczony jako **Przeszukiwanie**)

### **Ad. 1.1. Dostosowanie scenariuszy szkoleń e-learningowych do metodyki stosowanej przez Wykonawcę, uzgodnionej z Zamawiającym**

- 1.1.1. Scenariusze e-szkoleń napisane zostały przez ekspertów Zamawiającego i zawierają:
	- **Ceny:** ok. 211 slajdów prezentacji MS PowerPoint;
	- **Przeszukiwanie:** ok. 145 slajdów prezentacji MS PowerPoint.
- 1.1.2. Szkolenia e-learningowe są przeznaczone dla pracowników resortu finansów.
- 1.1.3. Celami szkoleń są:
	- **Ceny:** przekazanie uczestnikom podstawowej wiedzy z zakresu cen transferowych (wykaz lekcji w załączniku nr 1a)
	- **Przeszukiwanie:** przekazanie uczestnikom podstawowych umiejętności posługiwania się wybranymi aplikacjami i systemami internetowymi (wykaz lekcji w załączniku nr 1b).
- 1.1.4. Scenariusze zostaną przekazane Wykonawcy w formie edytowalnej.
- 1.1.5. Przed rozpoczęciem prac nad opracowaniem graficzno-programistycznym Wykonawca przedstawi do zaakceptowania przez Zamawiającego metodykę dydaktyczną i koncepcję, do jakiej zostaną dostosowane przekazane przez Zamawiającego scenariusze, wstępne projekty interfejsów poszczególnych szkoleń e-learningowych wraz z opisami oraz projekty typowych ekranów wraz z opisami.
- 1.1.6. Wykonawca przyjmie w koncepcji, że szkolenia e-learningowe powinny odzwierciedlać strukturę scenariuszy zawierającą treści logicznie połączone w moduły (i/lub lekcje, jeżeli moduł został na nie podzielony).
- 1.1.7. Ekran każdego szkolenia musi być kolejno ponumerowany oraz posiadać niepowtarzalną, krótką nazwę, informującą o zawartości ekranu (w uzasadnionych przypadkach Zamawiający dopuszcza użycie takich samych nazw ekranów).
- 1.1.8. Każda lekcja oprócz ekranów merytorycznych musi zawierać przynajmniej ekrany z tytułem, celem i podsumowaniem lekcji, instrukcją nawigacji/obsługi lekcji. Dodatkowo pierwsza lekcja powinna zawierać ekran z tytułem i celem całego szkolenia e-learningowego, a ostatnia lekcja ekran z podsumowaniem całego szkolenia e-learningowego.
- 1.1.9. Szkolenia muszą składać się z ekranów zawierających elementy graficzne, multimedialne i aktywizujące uczestnika szkolenia e-learningowego, np. przyciski, pod którymi kryją się dodatkowe informacje, wycinki filmów, animacje, symulacje działania różnych aplikacji internetowych (różne od elementów interfejsu, postaci i innych elementów, które się powtarzają). Elementy te powinny pojawić się na przynajmniej 50% ekranów każdego szkolenia, przy czym ich użycie musi być uzasadnione. Dla Zamawiającego nie jest elementem aktywizacyjnym np. pusty ekran, na którym uczestnik widzi same punktory, a treść dopiero po kliknięciu na punktory.
- 1.1.10. Szkolenie musi zawierać mechanizm śledzenia i raportowania aktywności studenta na platformę Moodle. W szczególności:
	- **Ceny:** lekcje kończą się pytaniami testowymi zgodnie ze scenariuszem, próg zaliczeniowy wynosi 66% (co najmniej). W informacji zwrotnej po zakończeniu testu uczestnik powinien uzyskać informację dotyczącą zdobytej punktacji, wyniku pozytywnego/negatywnego, komentarza do każdej odpowiedzi tłumaczącego, dlaczego jest ona błędna lub poprawna – zgodnie ze scenariuszem. Wynik testu ma wpływ na ukończenie szkolenia e-learningowego, zgodnie z punktem 1.2.18, 1.2.19. Szkolenie e-learningowe kończy się egzaminem składającym się z 10 pytań losowanych indywidualnie dla każdego uczestnika z puli tych, które występowały w testach po lekcjach. W informacji zwrotnej po zakończeniu egzaminu uczestnik powinien uzyskać informację o zdobytej punktacji, wyniku pozytywnym/ negatywnym, komentarz do każdej odpowiedzi tłumaczący, dlaczego jest ona błędna lub poprawna. Wynik egzaminu ma wpływ

na ukończenie szkolenia e-learningowego, zgodnie z punktem 1.2.19. Zamawiający wymaga realizacji testów i egzaminu przy wykorzystaniu funkcjonalności "Ouiz" platformy Moodle.

- **Przeszukiwanie:** warunkiem ukończenia jest wyświetlenie 80% ekranów każdej lekcii.
- 1.1.11. Koncepcja będzie podlegała ocenie przez Zamawiającego.
- 1.1.12. Wykonawca uwzględni w koncepcji uwagi Zamawiającego.
- 1.1.13. Koncepcja powinna być w całości zrealizowana w języku polskim. Zamawiający dopuszcza stosowanie słownictwa pochodzącego z języka obcego w uzasadnionych przypadkach.
- 1.1.14. Po zaakceptowaniu koncepcji Wykonawca przystąpi do opracowania graficzno-programistycznego.

#### **Ad. 1.2. Opracowanie graficzno-programistyczne szkoleń e-learningowych:**

- 1.2.1. Usługa opracowania graficzno-programistycznego zostanie przygotowana przez Wykonawcę na podstawie zaakceptowanej przez Zamawiającego funkcjonalnej i graficznej koncepcji szkoleń.
- 1.2.2. W szatę graficzną szkoleń e-learningowych powinno zostać wkomponowane logo KAS/KSS.
- 1.2.3. Zamawiający nie dopuszcza zamieszczania logo oraz innych informacji o Wykonawcy.
- 1.2.4. Kurs, moduł (lub lekcja, jeżeli moduł został na nie podzielony) powinien być tak zaprojektowany, żeby uczestnik miał możliwość przeglądania modułów, lekcji i ekranów nieliniowo (bez narzuconej kolejności).
- 1.2.5. Lista ze spisem nazw ekranów, modułu (lub lekcji, jeżeli moduł został na nie podzielony) powinna być dostępna w każdym momencie przechodzenia modułu (lub lekcji, jeżeli moduł został na nie podzielony). Kliknięcie na nazwę ekranu z listy powinno powodować przejście do danego ekranu.
- 1.2.6. Szkolenia e-learningowe muszą składać się z modułów (lub lekcji, jeżeli moduł został na nie podzielony) przygotowanych jako osobne paczki SCORM 1.2, zoptymalizowane pod kątem Moodle 3.1.2 (przede wszystkim szkolenia elearningowe muszą poprawnie komunikować się z platformą e-learningową zwracając wyniki).
- 1.2.7. Każda z paczek SCORM 1.2 nie powinna być większa niż 30 MB, chyba że z Zamawiającym zostanie uzgodnione inaczej.
- 1.2.8. Testy i egzamin powinny być przekazane w formacie .mbz umożliwiającym ich zaimportowanie do modułu quizów Moodla 3.1.2. Zamawiający nie dopuszcza testów i pytań testowych oraz egzaminu w formacie SCORM. Ćwiczenia śródlekcyjne mogą zawierać się w paczce SCORM.
- 1.2.9. Szkolenia e-learningowe powinny automatycznie zapamiętywać ekran modułu (lub lekcji, jeżeli moduł został na nie podzielony), na którym uczestnik zakończył jego przeglądanie i zamknął okno (bez klikania jakichkolwiek przycisków typu "Zapamiętaj ekran, na którym jestem").
- 1.2.10. Szkolenia e-learningowe muszą poprawnie uruchamiać się i działać na przeglądarkach internetowych Internet Explorer, Firefox, Chrome w wersjach nie starszych niż wydane w bieżącym roku, przy czym uruchomienie kursów nie powinno wymagać instalowania na komputerach użytkowników końcowych

żadnych apletów i pluginów (w tym JAVA), za wyjątkiem Flash Player lub innych uzgodnionych z Zamawiającym.

- 1.2.11. Elementy multimedialne (np. animacje, filmy) powinny być zapisane w formatach możliwych do odtworzenia przy pomocy standardowych narzędzi systemu operacyjnego Windows 7 (odtwarzacz multimedialny, przeglądarka internetowa), bez potrzeby instalowania dodatkowych kodeków, z możliwością przerwania w dowolnym momencie i dokończenia w późniejszym terminie.
- 1.2.12. Szkolenia e-learningowe powinny być udźwiękowione przy pomocy lektorów lub syntezatora mowy, zgodnym z aplikacją, którą dysponuje Zamawiający, tj. Ivona (głosy Ewa, Jan, Maja, Jacek). Zamawiający dopuszcza, że w uzasadnionych przypadkach niektóre ekrany szkoleń e-learningowych będą częściowo udźwiękowione lub nie będą udźwiękowione (np. słownik). Wykonawca powinien jednak przyjąć, że wszystkie kluczowe treści szkoleń e-learningowych należy udźwiękowić.
- 1.2.13. Głosy lektorów powinny zostać dobrane stosownie do postaci lub innych elementów w uzgodnieniu z Zamawiającym.
- 1.2.14. W szkoleniach e-learningowych powinna zostać zastosowana technologia pozwalająca na włączenie/wyłączenie dźwięków.
- 1.2.15. Teksty mówione nie mogą przekazywać innych informacji niż teksty pojawiające się na ekranie. Z uwagi na specyfikę środowiska pracy oraz wyposażenia stanowisk komputerowych użytkowników szkoleń e-learningowych należy założyć, że wersja bez lektora będzie wersją podstawową.
- 1.2.16. Do szkoleń e-learningowych powinny zostać dołączone materiały dodatkowe dla uczestników szkoleń e-learningowych w postaci pdf (jeśli zostały przekazane przez Zamawiającego), które można pobierać po wejściu do modułu (lub lekcji, jeżeli moduł został na nie podzielony).
- 1.2.17. Ekran z instrukcją obsługi danego szkolenia e-learningowego powinien znajdować się na początku modułu (lub lekcji, jeżeli moduł został na nie podzielony) z możliwością pominięcia i powrotu do niego w dowolnym momencie odbywania szkolenia e-learningowego.
- 1.2.18. Dotyczy tylko szkolenia **Ceny**: Warunkiem ukończenia testu jest uzyskanie 66% pozytywnych odpowiedzi. Do testu po danym module (lub lekcji, jeżeli moduł został na nie podzielony) uczestnik ma dostęp dopiero po ukończeniu tego modułu (lub lekcji, jeżeli moduł został na nie podzielony).
- 1.2.19. Dotyczy tylko szkolenia **Ceny**: Warunkiem ukończenia egzaminu jest uzyskanie 66% pozytywnych odpowiedzi. Do egzaminu uczestnik ma dostęp po uzyskaniu odpowiedniej liczby punków w testach.
- 1.2.20. Dotyczy tylko szkolenia **Ceny**: Warunkiem ukończenia szkolenia e-learningowego jest wejście na wszystkie moduły (lub lekcje, jeżeli moduł został na nie podzielony) oraz uzyskanie odpowiedniej liczby punktów we wszystkich testach i egzaminie.
- 1.2.21. Dotyczy tylko szkolenia **Przeszukiwanie**: Warunkiem ukończenia jest wyświetlenie 80% ekranów każdej lekcji.
- 1.2.22. Szkolenia e-learningowe powinny być w całości zrealizowane w języku polskim. Zamawiający dopuszcza stosowanie słownictwa pochodzącego z języka obcego w uzasadnionych przypadkach.
- 1.2.23. Szkolenia e-learningowe powinny być zaprojektowane i opisane w sposób umożliwiający łatwą i intuicyjną obsługę.
- 1.2.24. Szkolenia e-learningowe nie mogą bez wiedzy i zgody Zamawiającego komunikować się przez internet i przekazywać żadnych danych, w tym statystycznych, do aplikacji informatycznych Wykonawcy lub osób trzecich.
- **Ad. 1.3. Przekazanie opracowanych szkoleń e-learningowych i asysta podczas ich osadzania na platformie e-learningowej w siedzibie Zamawiającego oraz przekazanie plików źródłowych opracowanych szkoleń e-learningowych z podaniem nazwy i wersji programu, w którym zostało wykonane, wraz z procedurą instalacji i konfiguracji na platformie Moodle 3.1.2.**
	- 1.3.1. Przekazanie opracowanych szkoleń e-learningowych musi odbyć się w terminach, w sposobie i w formatach uzgodnionych z Zamawiającym, zgodnie z umową.
	- 1.3.2. Platforma e-learningowa Zamawiającego znajduje się w intranecie resortu finansów, dlatego Wykonawca będzie miał do niej dostęp wyłącznie w trybie asysty w siedzibie Zamawiającego. Adres siedziby Zamawiającego: ul. Okrzei 4, 03-710 Warszawa.
	- 1.3.3. Testy właściwej konfiguracji ustawień kursów oraz osadzenie gotowych kursów na platformie e-learningowej Zamawiającego odbędą się w siedzibie Zamawiającego z udziałem Wykonawcy (asysta).
	- 1.3.4. Po pomyślnym zakończeniu testów Wykonawca przygotuje i dostarczy Zamawiającemu instrukcję osadzania szkoleń e-learningowych na platformie Zamawiającego, w formacie uzgodnionym z Zamawiającym, w ciągu 10 dni roboczych od daty zakończenia testów z wynikiem pozytywnym.

#### **Ad. 1.4. Aktualizacja szkoleń e-learningowych przez okres co najmniej 12 miesięcy.**

- 1.4.1. W ramach umowy Wykonawca przez okres co najmniej 12 miesięcy od dnia podpisania protokołu odbioru jakościowego zobowiązany jest do aktualizowania szkoleń e-learningowych na wniosek Zamawiającego. W przypadku zmiany przepisów, które zostały wykorzystane do przygotowania danego szkolenia elearningowego Wykonawca uzgadnia z Zamawiającym zakres i harmonogram zmian, które Wykonawca wprowadzi w danym szkoleniu e-learningowym i dokumentach, które tego wymagają (np. program szkolenia). Wniosek będzie zawierał zaktualizowane fragmenty danego scenariusza.
- 1.4.2. W ciągu 10 dni roboczych od daty wpłynięcia wniosku o aktualizację Wykonawca dostarczy zaktualizowane e-szkolenie.
- 1.4.3. Aktualizacja obejmuje przygotowanie nowych lub zmianę istniejących treści i funkcjonalności ekranów, dźwięków, ćwiczeń, pytań testowych, pytań egzaminacyjnych itd.
- 1.4.4. Każdorazowa zmiana w produktach opracowanych przez Wykonawcę będzie akceptowana podpisaniem protokołu odbioru ilościowego i jakościowego aktualizacji.
- 1.4.5. Zamawiający zakłada, że aktualizacje objęte umową nie przekroczą łącznie 30% objętości pierwotnego scenariusza w ciągu 12 miesięcy, licząc od dnia podpisania protokołu odbioru bez zastrzeżeń przez Zamawiającego. W przypadku gdy wykonawca zadeklaruje dłuższy okres aktualizacji, aktualizacje objęte umową nie przekroczą odpowiednio 30% w każdym kolejnym roku.

#### **Ad. 1.5. Gwarancja na szkolenia e-learningowe przez okres 12 miesięcy.**

- 1.5.1. Od daty podpisania protokołu odbioru jakościowego szkoleń e-learningowych oraz protokołu odbioru jakościowego aktualizacji Wykonawca udziela 12-miesięcznej gwarancji na poprawność szkoleń e-learningowych pod względem technicznym (gwarancyjne poprawki techniczne) i merytorycznym (gwarancyjne poprawki merytoryczne).
- 1.5.2. Gwarancyjne poprawki techniczne dotyczą poprawy błędów w funkcjonalności szkoleń, np. poprawnego działania ekranów, ćwiczeń, przycisków.
- 1.5.3. Gwarancyjne poprawki merytoryczne dotyczą poprawy istniejących treści zawartych w szkoleniach (w tym m.in. elementów graficznych, lektora), w których wystąpiły błędy merytoryczne, ortograficzne, językowe itp. i nie obejmują tworzenia nowych elementów.
- 1.5.4. Wykonawca wprowadzi poprawki błędów zgłaszanych przez Zamawiającego w okresie objętym gwarancją oraz przekaże poprawione pliki Zamawiającemu w ciągu 5 dni roboczych od daty zgłoszenia błędu.
- 1.5.5. Wykonawca będzie prowadził rejestr zgłaszanych błędów.
- 1.5.6. Forma i sposób zgłaszania i prowadzenia rejestru zostaną uzgodnione z Zamawiającym.
- 1.5.7. Gwarancja nie obejmuje poprawek technicznych i merytorycznych elementów, które Zamawiający zmienił samodzielnie w ramach udzielonej licencji.

# 2. WARUNKI UDZIAŁU W POSTĘPOWANIU

- 2.1. O udział w postępowaniu mogą ubiegać się podmioty, które spełniają następujące warunki:
	- 2.1.1.prowadzą działalność gospodarczą w zakresie przedmiotu zamówienia,
	- 2.1.2.dysponują pracownikami dającymi rękojmię należytej realizacji zamówienia,

2.1.3.nie zalegają z opłacaniem podatków i składek ZUS, na potwierdzenie czego do oferty należy załączyć zaświadczenie/oświadczenie.

- 2.2. Na potwierdzenie wymagania w pkt. 2.1.2 do oferty należy dołączyć:
	- 2.2.1. Wykaz zgodnie ze wzorem zawartym w Załączniku nr 2 zapytania wraz z dokumentami potwierdzającymi, że Wykonawca o okresie ostatnich 3 lat przed upływem terminu składania ofert, a jeżeli okres działalności jest krótszy – w tym okresie, należycie wykonał usługi, polegające na opracowaniu co najmniej 2 szkoleń e-learningowych – różnych dla każdej Części;
	- 2.2.2. Próbki szkoleń zgodne z wymaganiami Zamawiającego określonymi w punktach 1.1. i 1.2., przygotowane na podstawie fragmentów scenariuszy, przedstawiające technologię, zasadę działania i proponowane rozwiązania graficzne, jakie zostaną przez Wykonawcę zastosowane do przygotowania szkoleń e-learningowych będących przedmiotem zamówienia. Należy podać również nazwy programów, języków programowania itp., które zostały użyte do wykonania próbek szkoleń i ich elementów (np.: przyciski – Adobe Flash Professional z wykorzystaniem ActionScript 3.0).
		- **Ceny**: Próbka szkolenia e-learningowego musi składać się z około 6 ekranów, fragment scenariusza stanowi Załącznik nr 3a.
		- **Przeszukanie**: Próbka szkolenia e-learningowego musi składać się z około 8 ekranów, fragment scenariusza stanowi Załącznik nr 3b.

### 3. TERMIN REALIZACJI PRZEDMIOTU ZAMÓWIENIA:

3.1.Realizacja usługi opracowania graficzno-programistycznego szkoleń e-learningowych – **do 6 listopada 2017 r.**

3.2.Świadczenie usługi aktualizacji szkoleń e-learningowych – **12 miesięcy** od daty podpisania protokołu odbioru jakościowego szkolenia e-learningowego.

## 4. OPIS SPOSOBU OBLICZENIA CENY, ROZLICZENIA I PŁATNOŚCI

- 4.1.Cena oferty musi obejmować wszelkie koszty związane z realizacją przedmiotu zamówienia, w tym koszty wykonania przedmiotu umowy, aktualizacji, asysty, dostarczenia, opłaty i należne podatki.
- 4.2. Cenę oferty należy podać jako kwotę brutto dla poszczególnych Części.
- 4.3. Cena, o której mowa w ust. 1, musi być wyrażona w złotych polskich.
- 4.4. Płatność nastąpi w formie przelewu na rachunek bankowy wskazany przez wykonawcę, w terminie do 21 dni od daty dostarczenia prawidłowo wystawionej faktury.

### 5. SPOSÓB PRZYGOTOWANIA OFERTY

- 5.1.Ofertę należy sporządzić w języku polskim z zachowaniem formy pisemnej w postaci wydruku komputerowego.
- 5.2.Oferta musi zawierać:
	- 5.1.1. Pełną nazwę Wykonawcy z danymi teleadresowymi,
	- 5.1.2. Cenę łączną brutto oferty zawierającą wszelkie koszty (w tym m.in. aktualizacji, asysty) oraz ceny brutto dla poszczególnych Części,
	- 5.1.3. Wykaz potwierdzający wymagane doświadczenie Wykonawcy zgodnie ze wzorem w Załączniku nr 2 wraz z dokumentami je potwierdzającymi,
	- 5.1.4. Podpisane oświadczenie o spełnianiu warunków udziału w postępowaniu wraz z potwierdzeniem terminu realizacji zamówienia, zgodnie ze wzorem w Załączniku nr 4,
	- 5.1.5. Zobowiązanie Wykonawcy do zawarcia umowy (Załącznik nr 5) z Zamawiającym zgodnie ze wzorem w Załączniku nr 6.
	- 5.1.6. Płytę CD/DVD z działającymi próbkami szkoleń e-learningowych, w formacie umożliwiającym uruchomienie bez potrzeby instalowania lub osadzania na platformie e-learningowej. Opisem zastosowanych programów, które zostaną wykorzystane do przygotowania szkolenia. Zamawiający dopuszcza udostępnienie próbek szkoleń on-line na platformie Wykonawcy, z zastrzeżeniem że w razie zaistnienia jakichkolwiek problemów technicznych po stronie Zamawiającego z dostępem do próbek, będzie to skutkowało odrzuceniem oferty.

# 6. KRYTERIA OCENY OFERT

# **dla Części 1:**

- 6.1.Oferty będą oceniane wg poniższych kryteriów:
	- 6.1.1. Cena: 50%
	- 6.1.2. Próbki szkoleń e-learningowych: 30%
	- 6.1.3. Okres aktualizacji szkoleń e-learningowych: 20%.
- 6.2.Sposób dokonania oceny kryterium:
	- 6.2.1. Cena

 $Cena =$ 50 x cena brutto of erty najtańszej cena brutto of erty badanej

Za kryterium Cena można maksymalnie uzyskać 50 punktów.

- 6.2.2. Próbki szkoleń e-learningowych
	- 6.2.2.1.Zaawansowanie szkoleń e-learningowych

Po 2 punkty za zastosowanie elementów multimedialnych i aktywizujących uczestnika szkolenia e-learningowego (opis w punkcie 1.1.11 zamówienia). Powtarzające się elementy będą liczone jako jeden, np. zastosowanie przycisku, pod którym znajdują się dodatkowe informacje w postaci otwierającego się okna na trzech ekranach, będzie liczone jako jeden element za 2 punkty.

Za kryterium *Zaawansowanie szkoleń e-learningowych* można maksymalnie uzyskać 10 punktów.

6.2.2.2.Spójność wizualna

10 punktów za spójność wizualną elementów interfejsu z zawartością ekranu szkolenia e-learningowego i przyjętej koncepcji. Np. jeżeli Wykonawca przyjął, że postacie będą bohaterami komiksu, cała fabuła szkolenia elearningowego powinna być osadzona w scenkach komiksowych z dopasowaniem wszystkich elementów szaty graficznej, interfejsu, ekranów początkowych i końcowych, ekranów z ćwiczeniami itp.

Za kryterium *Spójność wizualna* można maksymalnie uzyskać 10 punktów.

- 6.2.2.3.Technologia wykonania
	- 10 punktów jeżeli Wykonawca zadeklaruje dostarczenie plików źródłowych umożliwiających otwarcie i edycję szkoleń w programie, którym dysponuje Zamawiający, tj. Adobe Captivate

Za kryterium *Technologia wykonania* można maksymalnie uzyskać 10 punktów.

Za kryterium *Próbki szkoleń e-learningowych* można maksymalnie łącznie uzyskać 30 punktów.

6.2.3. Okres aktualizacji szkoleń e-learningowych: 20%.

Po 5 punktów za każde kolejne 12 miesięcy aktualizacji szkoleń e-learningowych ponad wymagane 12 miesięcy, spełniające przynajmniej warunki opisane w punkcie 1.4.

Za kryterium *Okres aktualizacji* można maksymalnie uzyskać 20 punktów.

### **dla Części 2:**

6.3.Oferty będą oceniane wg poniższych kryteriów:

- 6.3.1. Cena: 50%
- 6.3.2. Próbki szkoleń e-learningowych: 30%
- 6.3.3. Okres aktualizacji szkoleń e-learningowych: 20%.
- 6.4.Sposób dokonania oceny kryterium:
	- 6.4.1. Cena

Cena = 
$$
\frac{50 x \text{ cena brutto oferty najtańszej}}{\text{cena brutto oferty badanej}}
$$

Za kryterium Cena można maksymalnie uzyskać 50 punktów.

- 6.4.2. Próbki szkoleń e-learningowych
	- 6.4.2.1.Zaawansowanie szkoleń e-learningowych

Po 2 punkty za zastosowanie elementów multimedialnych i aktywizujących uczestnika szkolenia e-learningowego (opis w punkcie 1.1.11 zamówienia). Powtarzające się elementy będą liczone jako jeden, np. zastosowanie przycisku, pod którym znajdują się dodatkowe informacje w postaci otwierającego się okna na trzech ekranach, będzie liczone jako jeden element za 2 punkty.

Za kryterium *Zaawansowanie szkoleń e-learningowych* można maksymalnie uzyskać 10 punktów.

6.4.2.2.Spójność wizualna

10 punktów za spójność wizualną elementów interfejsu z zawartością ekranu szkolenia e-learningowego i przyjętej koncepcji. Np. jeżeli Wykonawca przyjął, że postacie będą bohaterami komiksu, cała fabuła szkolenia elearningowego powinna być osadzona w scenkach komiksowych z dopasowaniem wszystkich elementów szaty graficznej, interfejsu, ekranów początkowych i końcowych, ekranów z ćwiczeniami itp.

Za kryterium *Spójność wizualna* można maksymalnie uzyskać 10 punktów.

### 6.4.2.3.Technologia wykonania

 10 punktów jeżeli Wykonawca zadeklaruje dostarczenie plików źródłowych umożliwiających otwarcie i edycję szkoleń w programie, którym dysponuje Zamawiający, tj. Adobe Captivate

Za kryterium *Technologia wykonania* można maksymalnie uzyskać 10 punktów.

Za kryterium *Próbki szkoleń e-learningowych* można maksymalnie łącznie uzyskać 30 punktów.

6.4.3. Okres aktualizacji szkoleń e-learningowych: 20%.

Po 5 punktów za każde kolejne 12 miesięcy aktualizacji szkoleń e-learningowych ponad wymagane 12 miesięcy, spełniające przynajmniej warunki opisane w punkcie 1.4.

Za kryterium *Okres aktualizacji* można maksymalnie uzyskać 20 punktów.

### 7. TERMIN I SPOSÓB SKŁADANIA OFERT:

- 7.1. Ofertę należy dostarczyć do sekretariatu Szkoły w zamkniętej kopercie zaadresowanej na Zamawiającego na adres: Krajowa Szkoła Skarbowości, ul. Okrzei 4, 03-710 Warszawa i opisanej: "Oferta na usługę opracowania szkoleń e-learningowych, Część..."
- 7.2.Termin składania ofert upływa dnia **25 sierpnia 2017 r. o godz. 10.00.**
- 8. TERMIN ZWIĄZANIA OFERTĄ
- 8.1.Wykonawca pozostaje związany złożoną ofertą przez okres 30 dni.
- 8.2.Bieg terminu rozpoczyna się wraz z upływem terminu złożenia oferty.

#### 9. INNE INFORMACJE:

- 9.1.Postępowanie jest jawne. Części oferty zastrzeżone przez Wykonawcę jako stanowiące tajemnicę przedsiębiorstwa, w rozumieniu przepisów o zwalczaniu nieuczciwej konkurencji, powinny być zawarte w ofercie w sposób umożliwiający Zamawiającemu udostępnienie jawnych elementów oferty. Wykonawca nie może zastrzec następujących informacji: nazwy (firmy), adresu, ceny, zakresu realizacji zamówienia, terminu wykonania zamówienia, okresu gwarancji, warunków serwisu w okresie gwarancyjnym, warunków płatności,
- 9.2.Wykonawca zobowiązuje się do zawarcia umowy zgodnie ze wzorem załączonym do niniejszego zapytania ofertowego
- 9.3.Wykonawca może złożyć tylko jedną ofertę. Przed upływem terminu do składania ofert Wykonawca może zmienić lub wycofać ofertę.
- 9.4.Zamawiający zastrzega sobie prawo do unieważnienia postępowania na każdym jego etapie bez podania przyczyny.
- 9.5.W przypadku wpłynięcia jednej oferty Zamawiający zastrzega sobie prawo do negocjacji warunków zamówienia.
- 9.6.Zamawiający zastrzega sobie prawo do skontaktowania się z wybranymi Oferentami w celu doprecyzowania ofert.
- 9.7.Niniejsze zapytanie ofertowe nie stanowi oferty w myśl art. 66 kodeksu cywilnego, jak również nie jest ogłoszeniem w rozumieniu ustawy Prawo zamówień publicznych.

### 10. OSOBA DO KONTAKTU:

Cezary Bizunowicz, tel. (22) 511-21-70, e-mail: cezary.bizunowicz@mz.mofnet.gov.pl; adres do korespondencji: KSS, ul. Okrzei 4, 03-710 Warszawa.

Miejscowość, dnia ………………… 2017 roku ……………………..

# Załącznik nr 1a Wykaz lekcji szkolenia "Ceny transferowe – zagadnienia podstawowe"

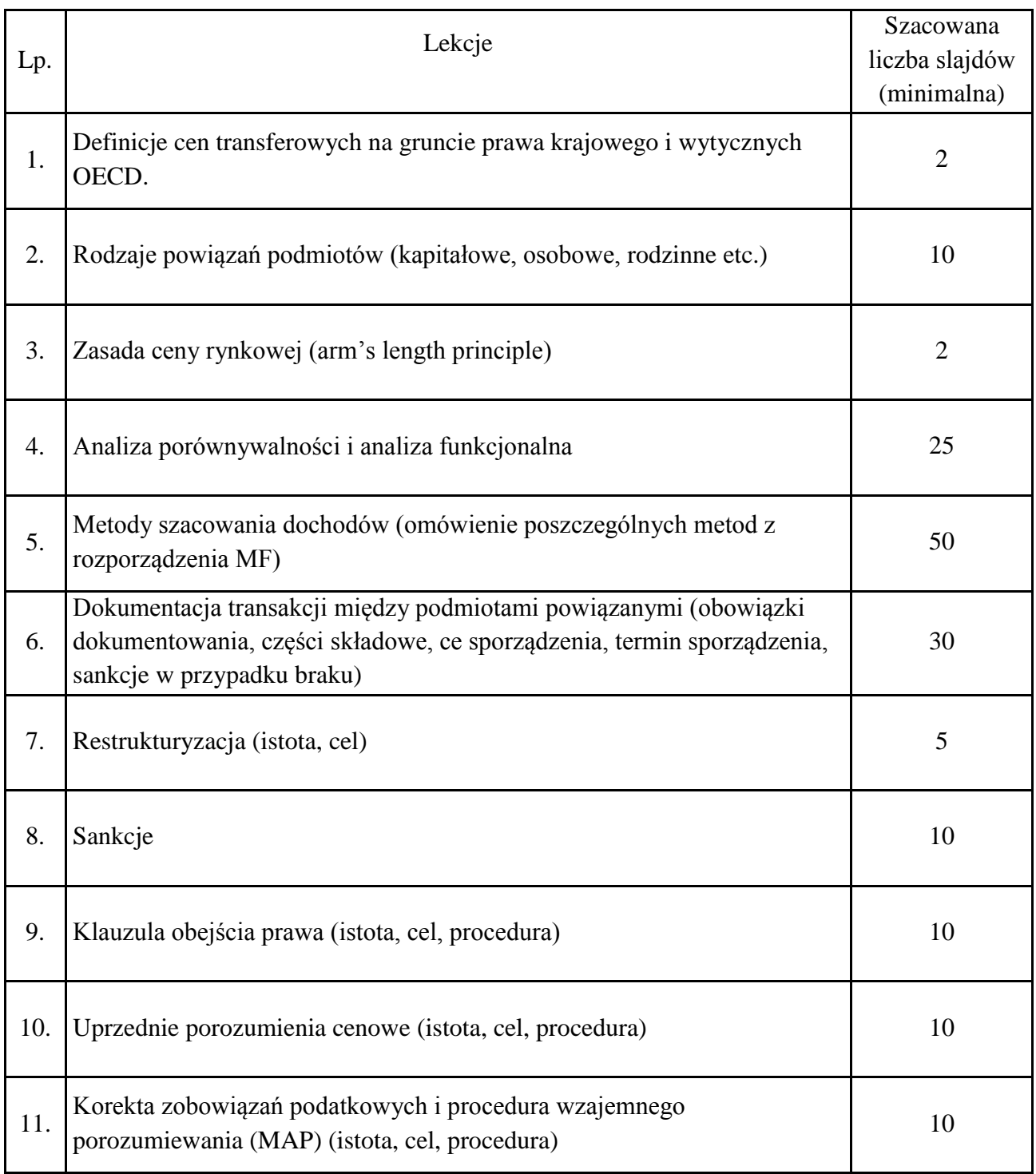

# Załącznik nr 1b

Wykaz lekcji szkolenia "Efektywne przeszukiwanie zasobów sieci dla celów prowadzonych czynności służbowych"

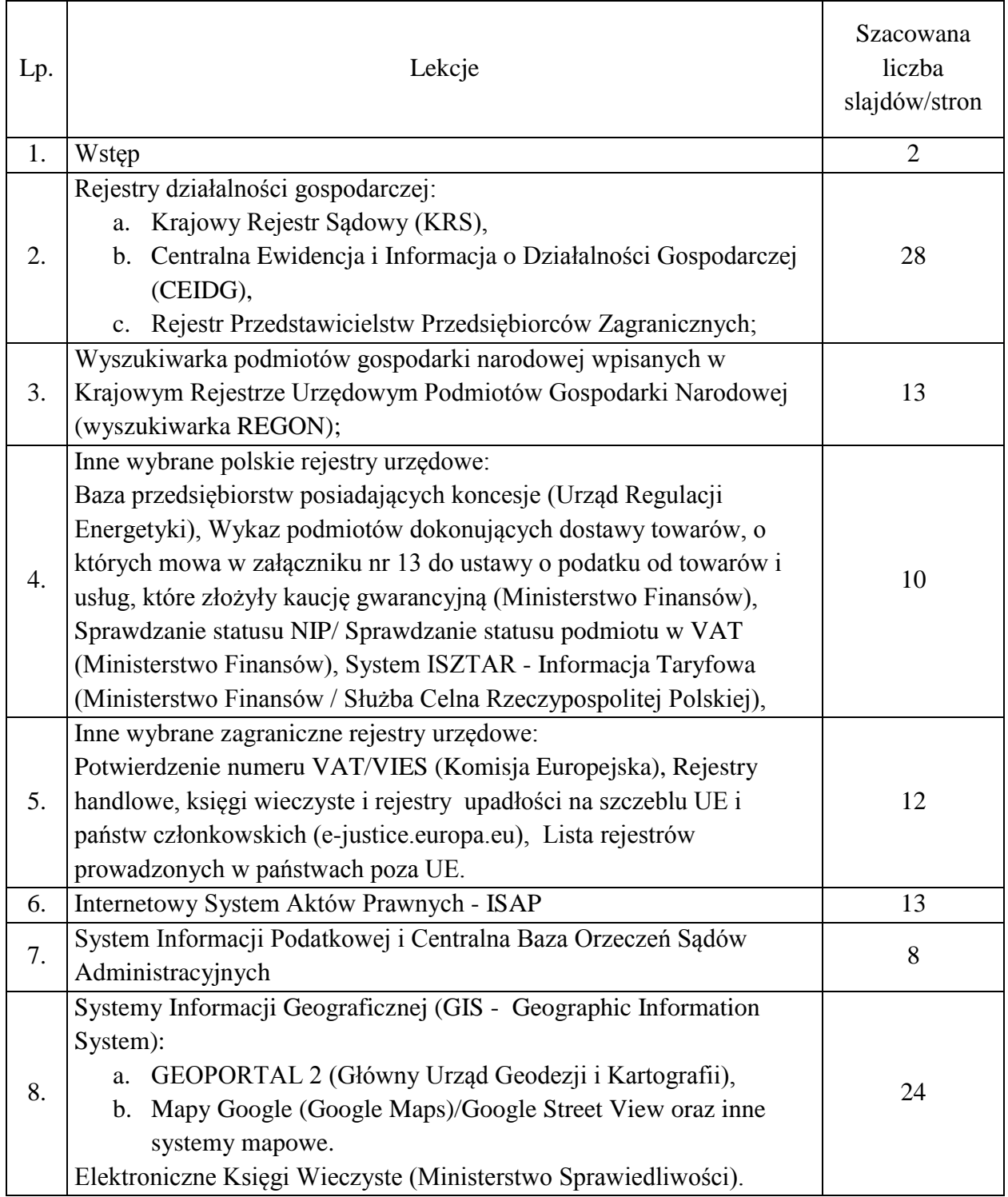

.....................................

Pieczęć Wykonawcy

## **WYKAZ**

# **potwierdzający spełnienie warunków udziału w zamówieniu, określonych w pkt. 2.2.1 zapytania ofertowego.**

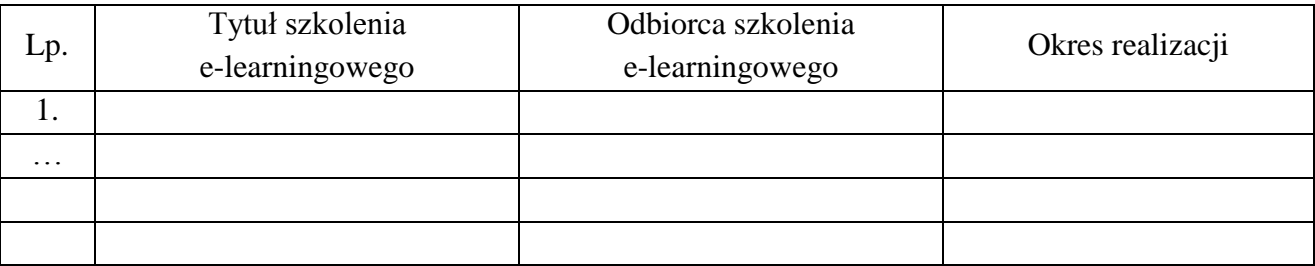

Dla każdego wykazanego wyżej szkolenia należy dołączyć dokument, w którym podmiot, dla którego zostało wykonane szkolenie e-learningowe potwierdza, że usługa ta została zrealizowana należycie (np. referencje).

………………………… (miejsce, data)

…………………………………………. (pieczęć imienna i podpis Wykonawcy)

Załącznik nr 3a Fragment scenariusza szkolenia "Ceny transferowe – zagadnienia podstawowe"

# **Plik: Ceny transferowe próbka scenariusza.pptx**

Załącznik nr 3b Fragment scenariusza szkolenia "Efektywne przeszukiwanie zasobów sieci dla celów prowadzonych czynności służbowych"

## **Plik: Przeszukiwanie sieci próbka scenariusza.pptx**

Załącznik nr 4 Wzór oświadczenia o spełnieniu warunków udziału w zamówieniu

.....................................

Pieczęć Wykonawcy

## **OŚWIADCZENIE**

**o spełnieniu warunków udziału w zamówieniu na usługę opracowania graficznoprogramistycznego szkoleń e-learningowych pt.:**  Część 1: "Ceny transferowe – zagadnienia podstawowe" **Część 2: "Efektywne przeszukiwanie zasobów sieci dla celów prowadzonych czynności służbowych".**

### **OŚWIADCZENIE**

**o spełnieniu warunków udziału w zamówieniu na ………………………………………..**

Niniejszym oświadczam, że spełniam warunki udziału w wyżej wymienionym zamówieniu określone w zapytaniu ofertowym.

Oświadczam również, że nie zalegam z opłacaniem podatków i składek ZUS.

Potwierdzam wykonanie zamówienia w terminie do 6 listopada 2017 r.

…………………………………………. (pieczęć imienna i podpis Wykonawcy)

……………….……. (miejsce, data)

Załącznik nr 5 Wzór zobowiązania do zawarcia umowy

..................................... Pieczęć Wykonawcy

#### **ZOBOWIĄZANIE**

## **do zawarcia umowy na usługę opracowania graficzno-programistycznego szkoleń e-learningowych pt.:**  Część 1: "Ceny transferowe – zagadnienia podstawowe" **Część 2: "Efektywne przeszukiwanie zasobów sieci dla celów prowadzonych czynności służbowych".**

Niniejszym zobowiązuję się do podpisania umowy, której wzór stanowi załącznik nr 6 do zapytania ofertowego.

W ramach podanej ceny oferuję ……..miesięcy aktualizacji szkoleń e-learningowych pt.: Część 1: "Ceny transferowe – zagadnienia podstawowe" Część 2: "Efektywne przeszukiwanie zasobów sieci dla celów prowadzonych czynności służbowych".

Deklaruje/nie deklaruję\* dostarczenie plików źródłowych umożliwiających otwarcie i edycję szkoleń w programie, którym dysponuje Zamawiający, tj. Adobe Captivate.

…………………………… (miejsce, data)

…………………………………………. (pieczęć imienna i podpis Wykonawcy)

\* niewłaściwe skreślić